3. INSPIRE ESPUS Workshop "Harmonizáciou k interoperabilite"

Príklady INSPIRE služieb a APIs

### **3. INSPIRE ESPUS** Workshop

"INSPIRE služby a API"

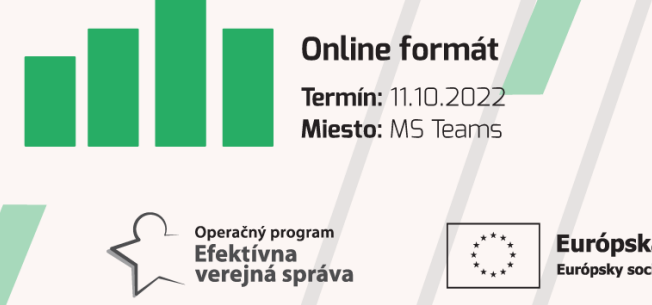

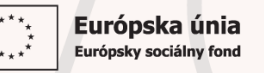

Tento projekt je podporený z Európskeho sociálneho fondu

Operačný program **Efektívna** verejná správa

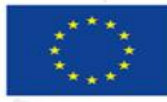

Európska únia Európsky sociálny fond

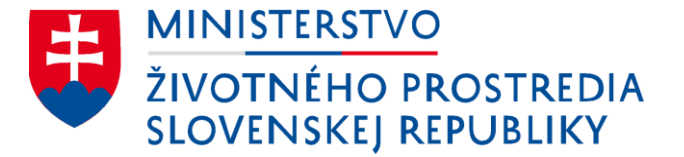

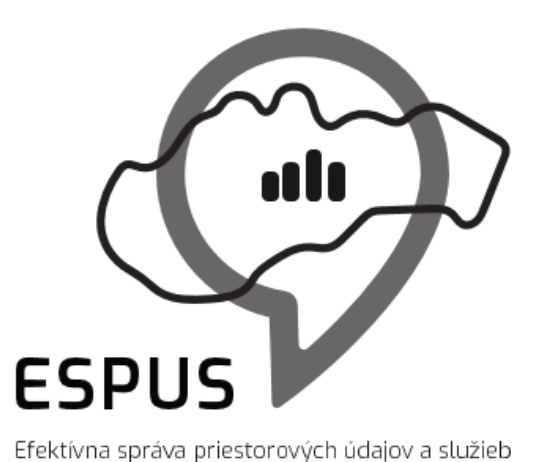

3. INSPIRE ESPUS workshop " INSPIRE služby a APIs" Príklady INSPIRE služieb a API

11.10.2022

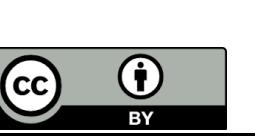

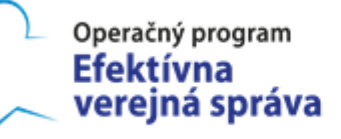

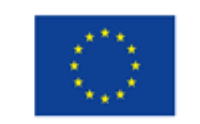

Európska únia Európsky sociálny fond

#### Prehľad

Príklady INSPIRE služieb a API OGC WxS služby

- Vyhľadávacie
- Zobrazovacie
- Ukladacie

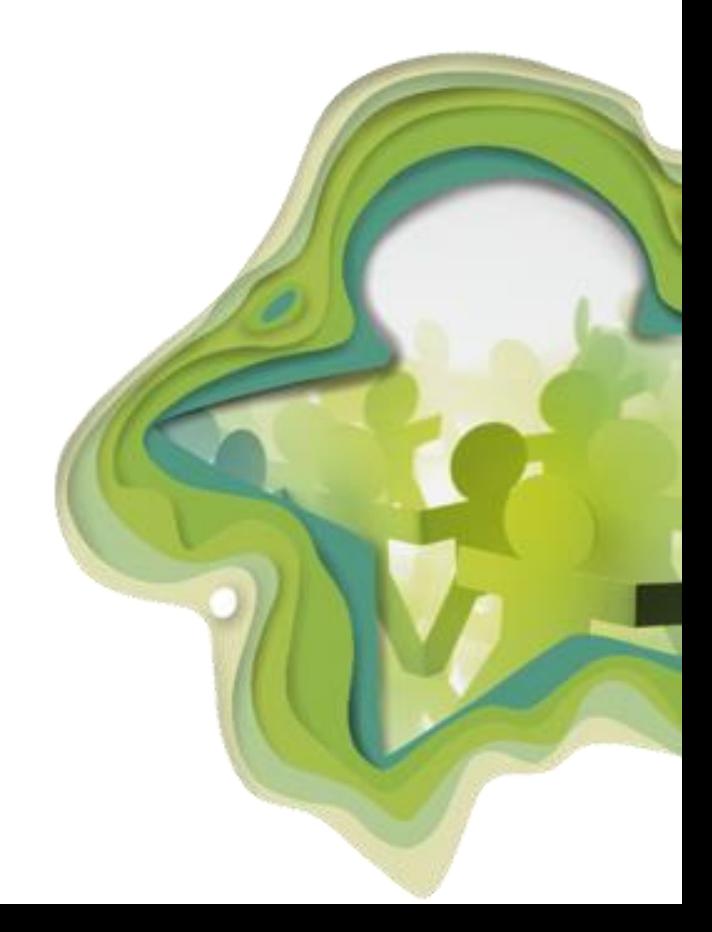

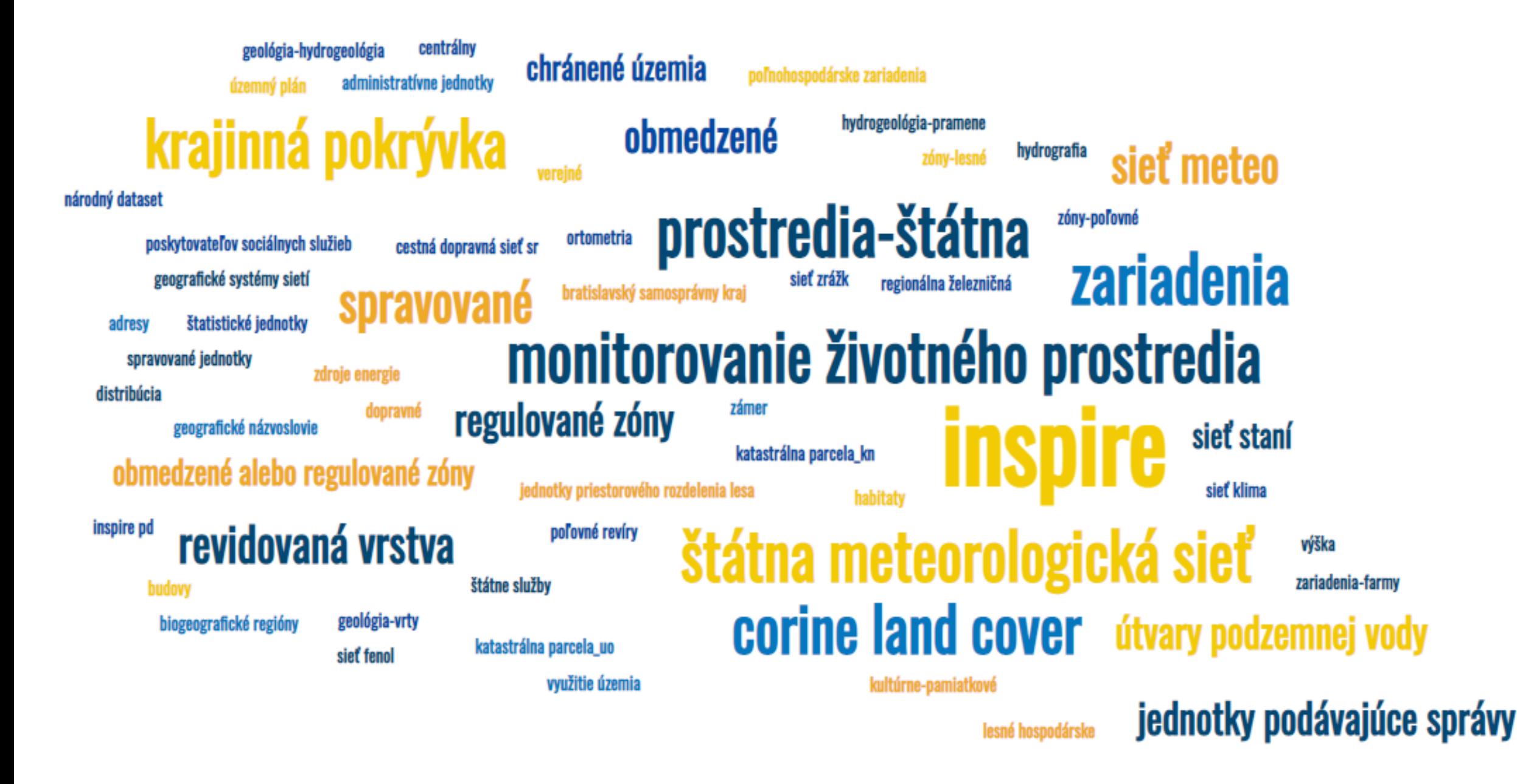

REGISTER<br>PRIESTORO

. Varainú mateúrielninuú arib Whľadávanie v metaúdajo » Národná vyhľadávacia služb » Validačná služba Vyhľadávanie a mapy Zoznam povinných osôb eGov služby Ďalšie služby Štatistické prehľady Zaregistrovať sa do RP Prihlásenie do RF Vyhlásenie o prístup Udalosti Mapa stráno **Newsletter RSS** Integrácie

#### Register priestorových informácií

<https://rpi.gov.sk/sk>

<https://rpifrontend.synchronix.sk:8443/>

• **Vyhľadávacia služba**

https://rpi.gov.sk/rpi\_csw/service.svc/g [et?request=GetCapabilities&service=CS](https://rpi.gov.sk/rpi_csw/service.svc/get?request=GetCapabilities&service=CSW&version=2.0.2) W&version=2.0.2

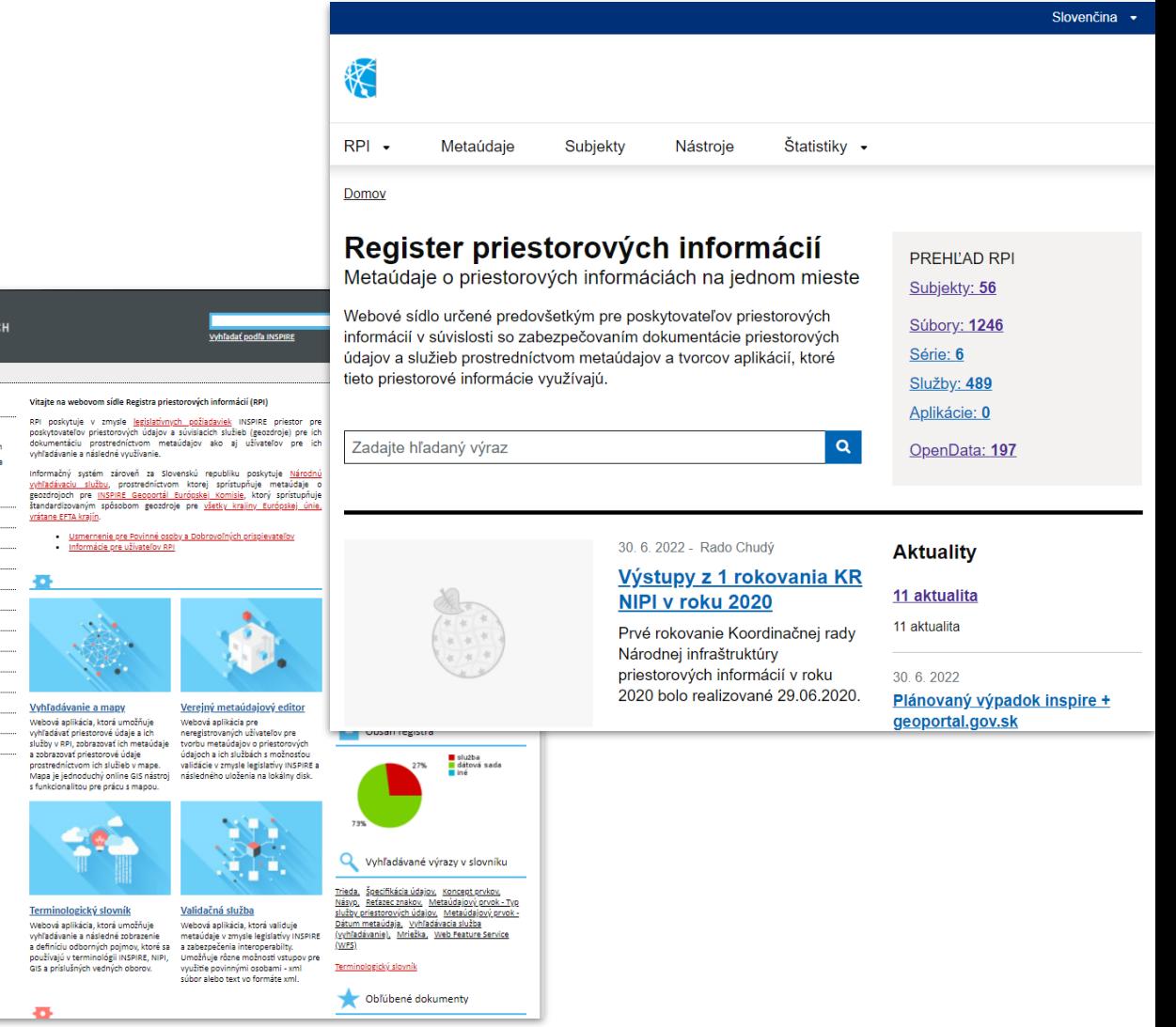

• **Metainformačný systém ÚGKK**

[https://zbgis.skgeodesy.sk/geoport](https://zbgis.skgeodesy.sk/geoportal/catalog/main/home.page) al/catalog/main/home.page

• **Vyhľadávacia služba CSW v metaúdajoch rezortu ÚGKK**

https://zbgisws.skgeodesy.sk/zbgis [csw/service.svc/get?request=GetC](https://zbgisws.skgeodesy.sk/zbgiscsw/service.svc/get?request=GetCapabilities&service=CSW) apabilities&service=CSW

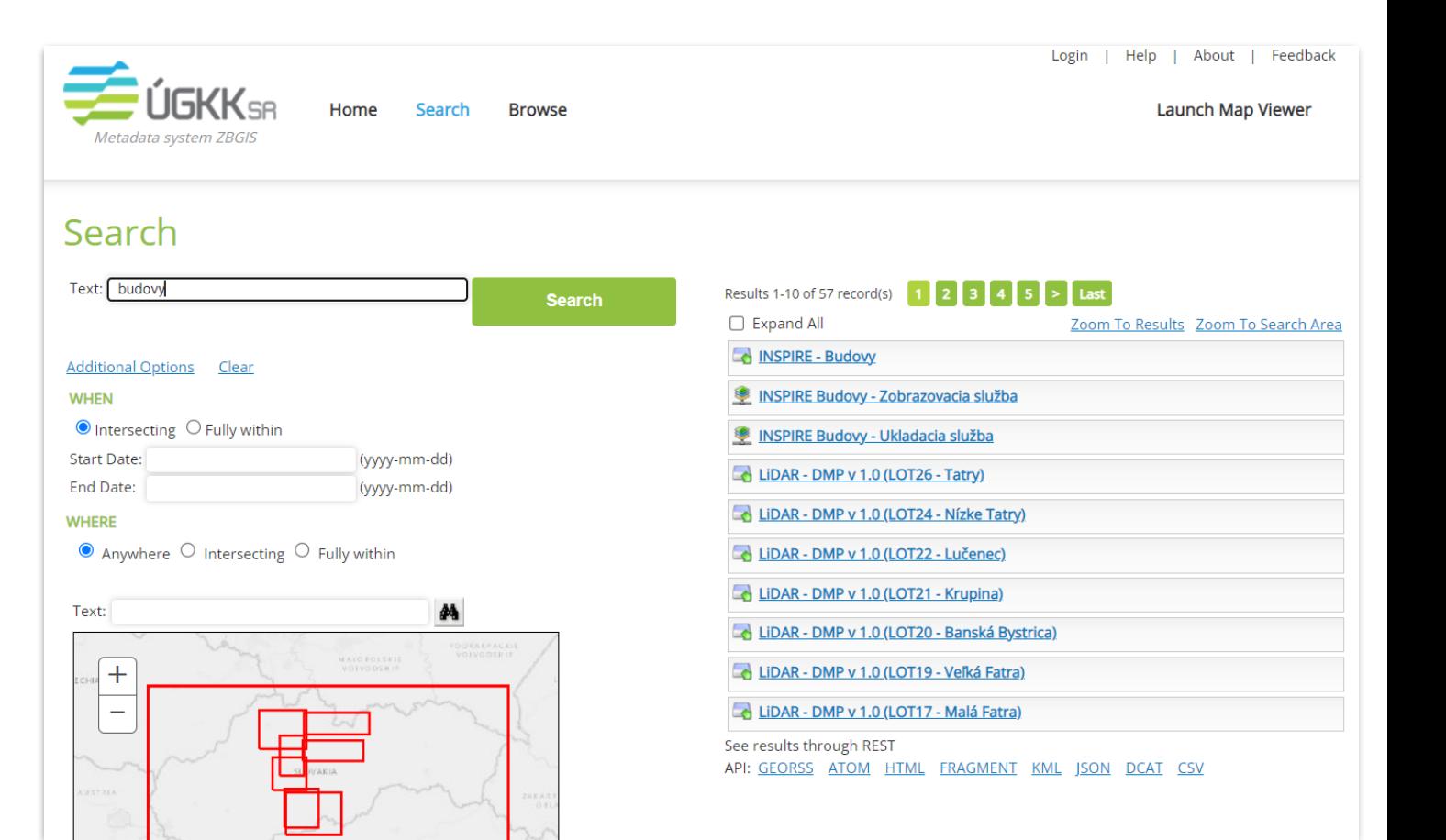

• **CENIA Národní geoportál INSPIRE**

[https://geoportal.gov.cz/web/gues](https://geoportal.gov.cz/web/guest/catalogue-client) t/catalogue-client

• **Vyhľadávacia služba CSW v metaúdajoch rezortu ÚGKK**

https://geoportal.gov.cz/php/mick [a/csw/filter/inspire?SERVICE=CSW](https://geoportal.gov.cz/php/micka/csw/filter/inspire?SERVICE=CSW&REQUEST=GetCapabilities) &REQUEST=GetCapabilities

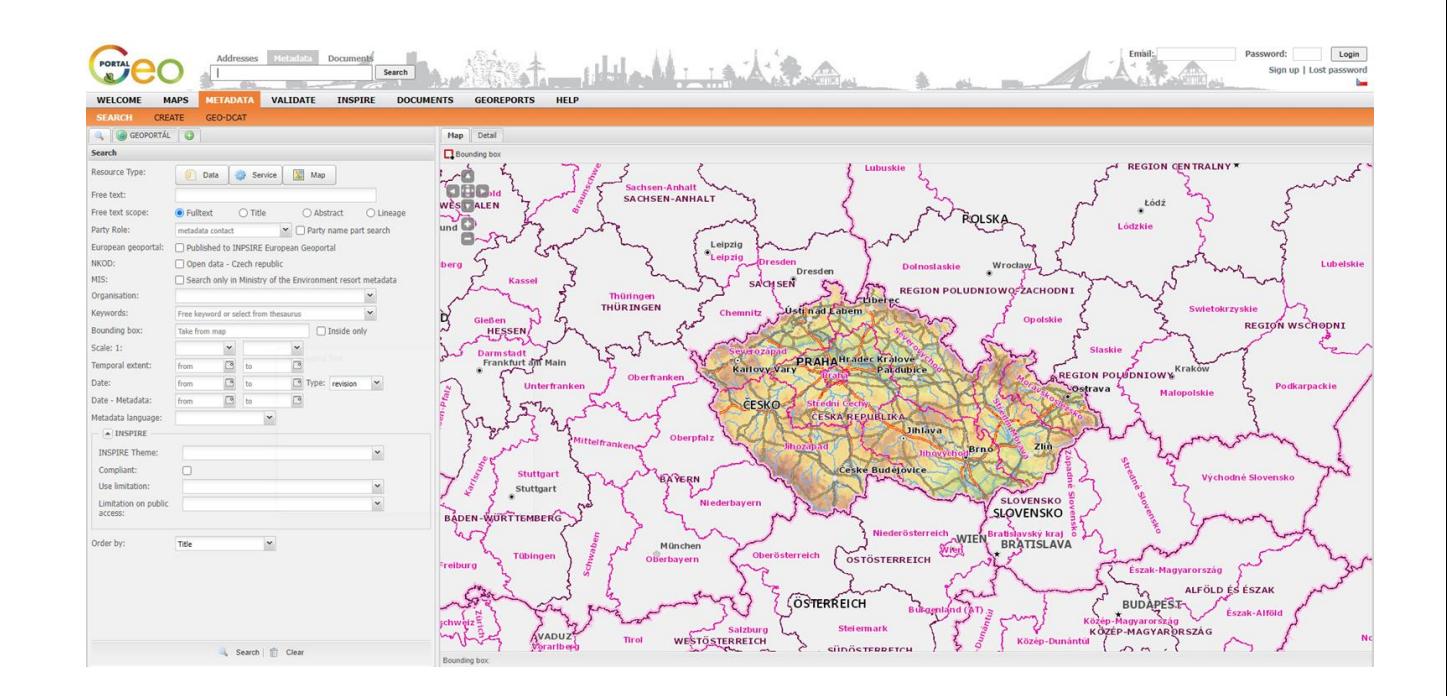

#### • **ČÚZK**

[https://geoportal.cuzk.cz/default.a](https://geoportal.cuzk.cz/default.aspx?mode=Metadata&menu=12) spx?mode=Metadata&menu=12

• **Vyhľadávacia služba CSW v metaúdajoch rezortu ÚGKK**

[https://geoportal.cuzk.cz/SDIProCS](https://geoportal.cuzk.cz/SDIProCSW/service.svc/get) W/service.svc/get

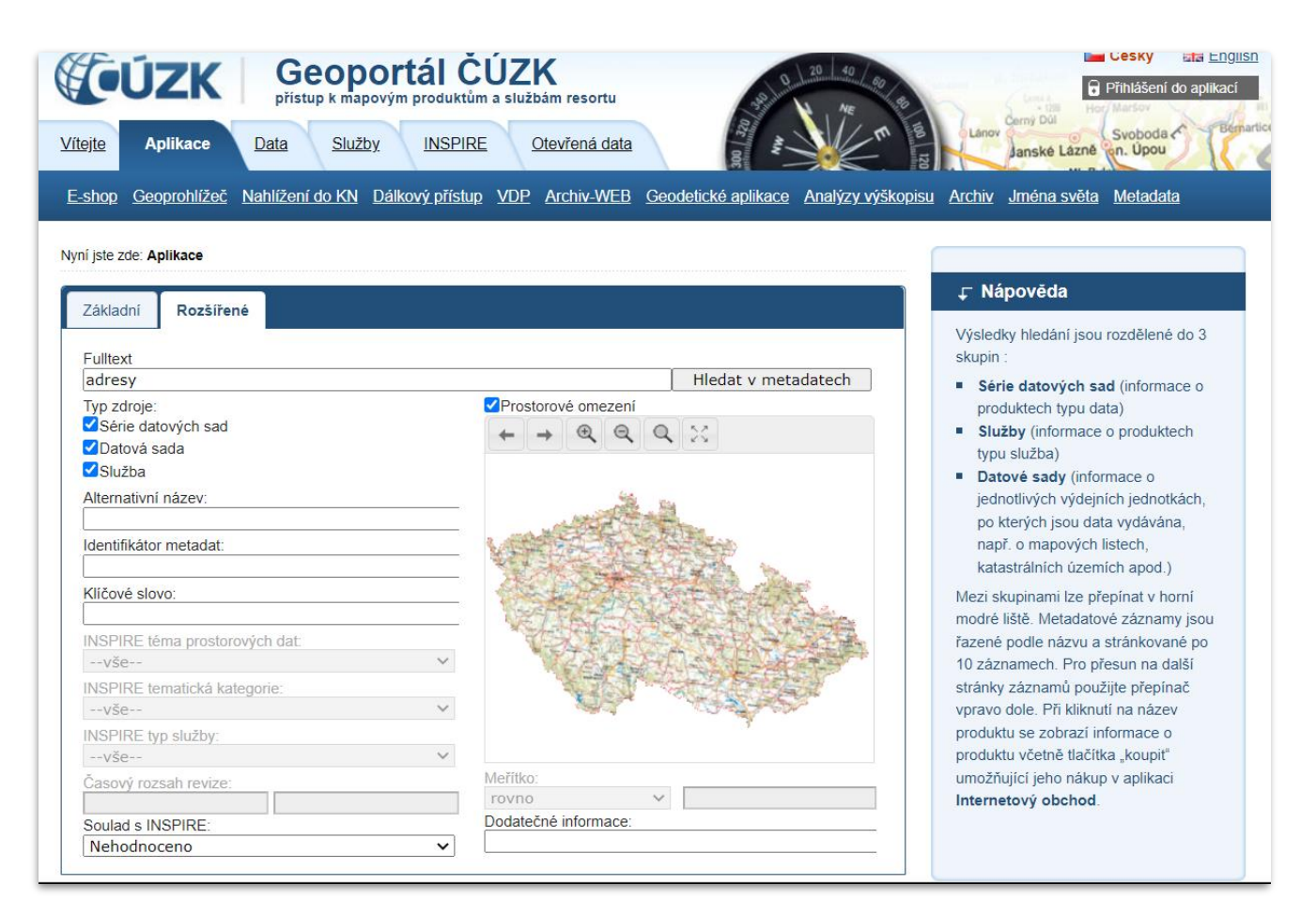

## Príklady INSPIRE zobrazovacích služieb ÚGKK

<https://www.geoportal.sk/sk/inspire/zobrazovacie-sluzby/>

- **Administratívne jednotky**
- **Geografické názvoslovie**
- **Hydrografia**
- **Dopravné siete**
- **Budovy**
- **Výška**
- **Ortometria**
- **Katastrálna mapa**
- **Mapa určeného operátu**

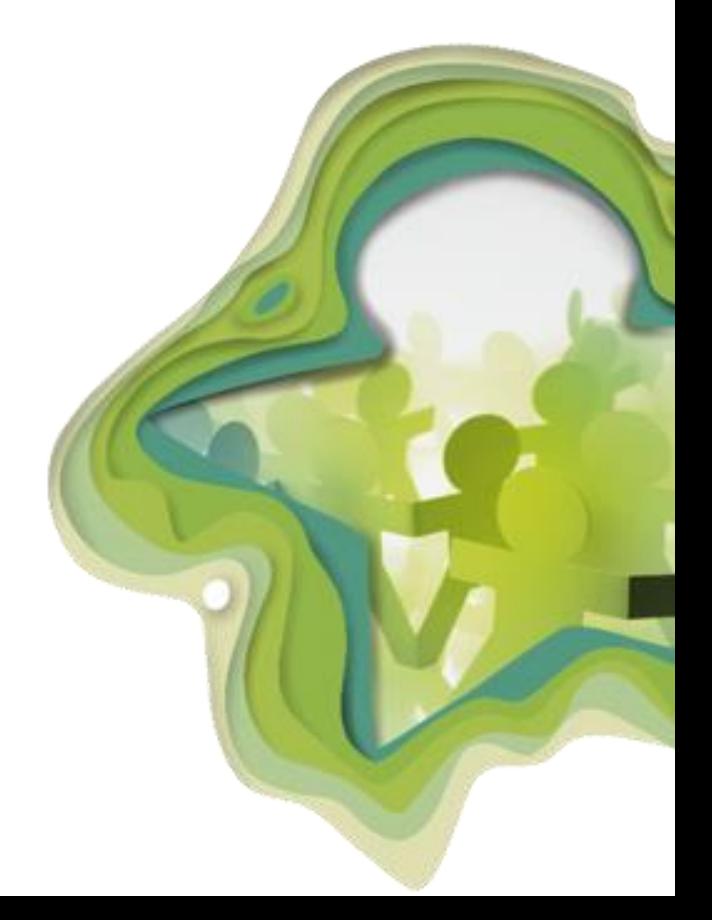

## Príklady INSPIRE zobrazovacích služieb

Ministerstvo životného prostredia

<https://maps.geocloud.sk/geoserver/web/>

- **INSPIRE - Geológia - Hydrogeológia - Pramene**
- **INSPIRE - Chránené územia - Kultúrne - Pamiatkové rezervácie a zóny**
- **INSPIRE - Geológia - Vrty**
- **INSPIRE - Poľnohospodárske zariadenia - Farmy**
- **INSPIRE PD 46,01 Biogeografické regióny (národný dataset)**
- **INSPIRE - Štatistické jednotky**
- **INSPIRE - Geografické systémy sietí**
- **INSPIRE - Verejné a štátne služby - Centrálny register poskytovateľov sociálnych služieb**
- **INSPIRE - Zdroje energie**

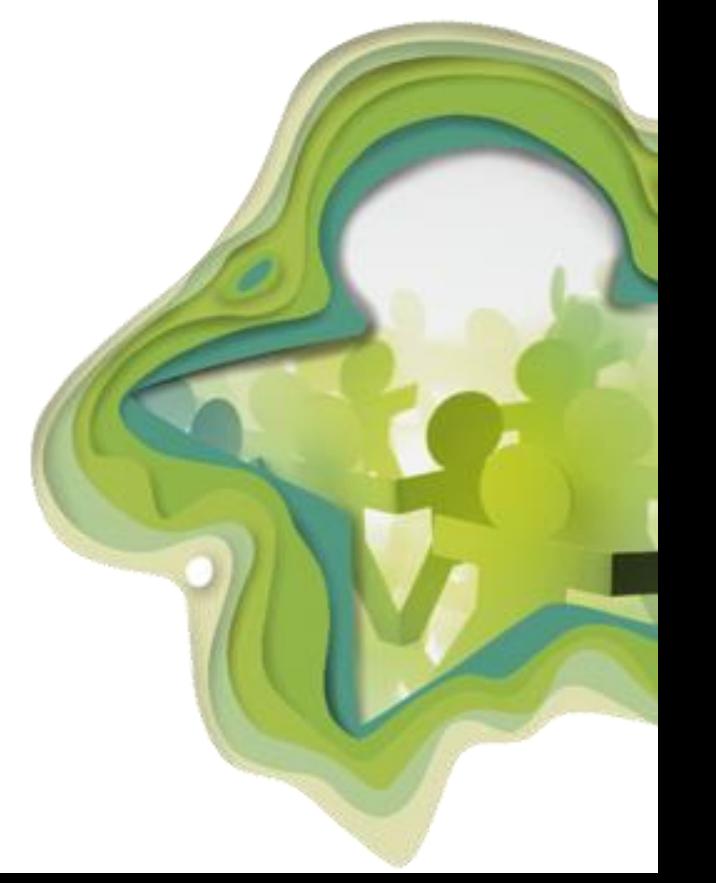

# Príklady INSPIRE zobrazovacích služieb

#### Štátna ochrana prírody

[https://rpi.gov.sk/client/map/records/?page=2&anytext=https%3A%2F](https://rpi.gov.sk/client/map/records/?page=2&anytext=https%3A%2F%2Fdata.gov.sk%2Fset%2Frpi%2Fgmd%2F17058520%2F) %2Fdata.gov.sk%2Fset%2Frpi%2Fgmd%2F17058520%2F

- **INSPIRE - Chránené územia**
- **INSPIRE - Habitaty a biotopy**
- **INSPIRE - Distribúcia druhov**
- **INSPIRE - Spravované jednotky**

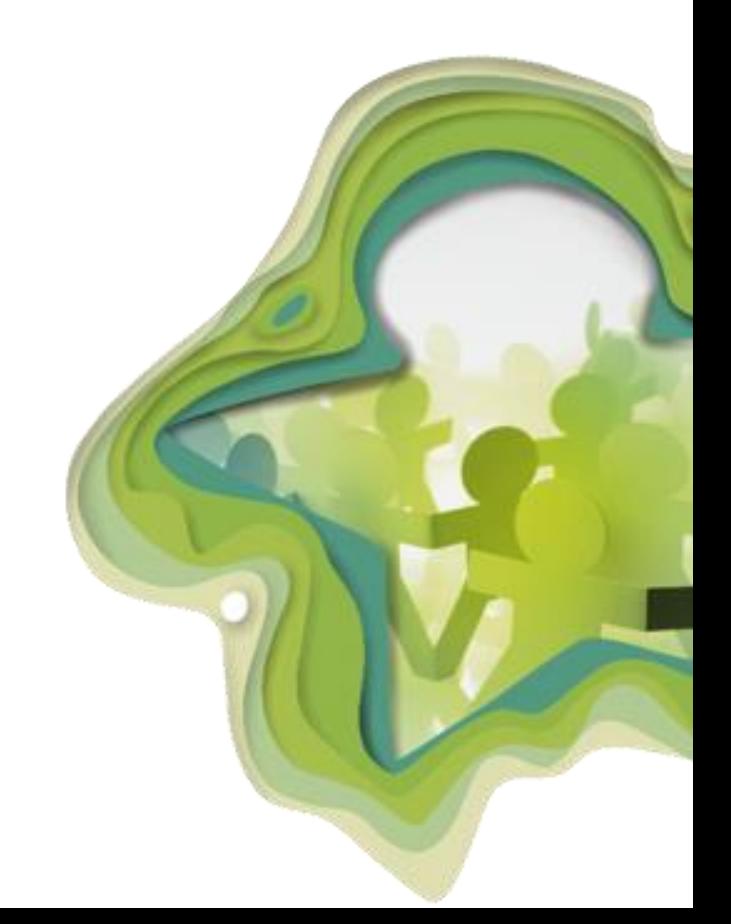

## Príklady INSPIRE ukladacích služieb

údaje ÚGKK: ZBGIS a ESKN,

<https://www.geoportal.sk/sk/inspire/ukladacie-sluzby/>

- **Administratívne jednotky**
- **Geografické názvoslovie**
- **Hydrografia**
- **Dopravné siete**
- **Budovy**
- **Výška**
- **Ortometria**
- **Katastrálna mapa**
- **Mapa určeného operátu**

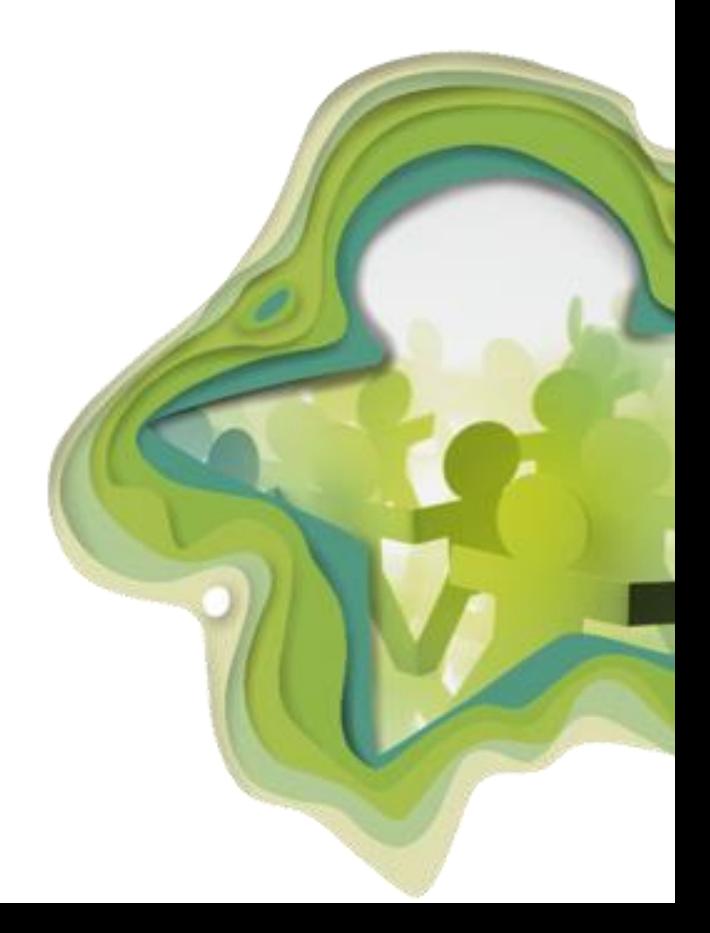

# Príklady INSPIRE služieb - údaje na stiahnutie

údaje ÚGKK: ZBGIS a ESKN, <https://www.geoportal.sk/sk/inspire/udaje-stiahnutie/>

- **Administratívne jednotky**
- **Geografické názvoslovie**
- **Hydrografia**
- **Dopravné siete**
- **Budovy**

Formáty:

**GML, GeoPackage, ESRI GDB**

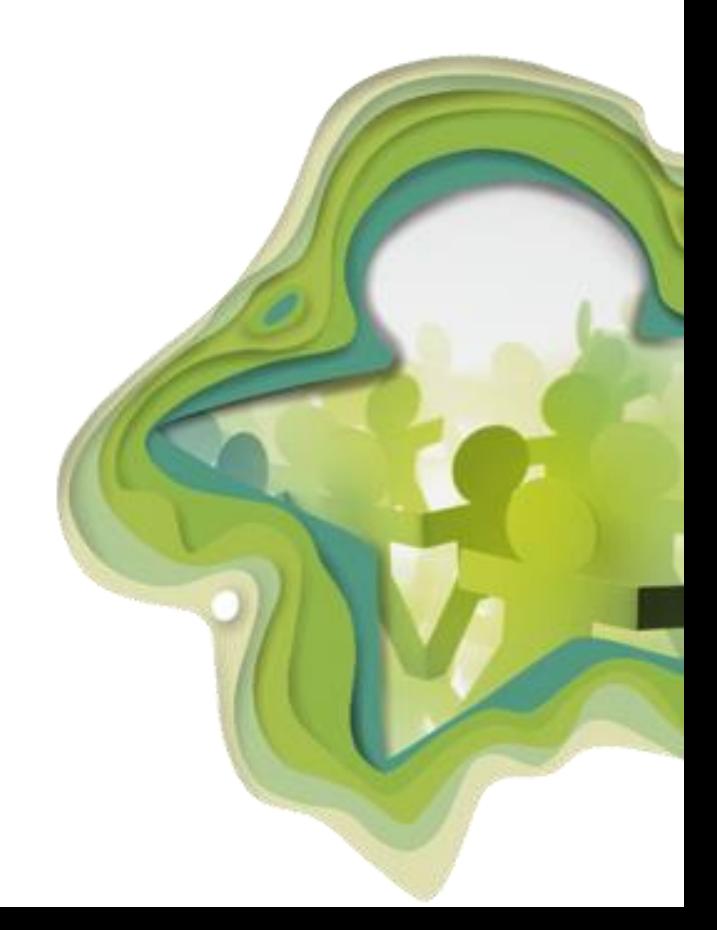

## Príklady INSPIRE ukladacích služieb

Ministerstvo životného prostredia

<https://maps.geocloud.sk/geoserver/web/>

- **INSPIRE - Geológia - Hydrogeológia - Pramene**
- **INSPIRE - Chránené územia - Kultúrne - Pamiatkové rezervácie a zóny**
- **INSPIRE - Geológia - Vrty**
- **INSPIRE - Poľnohospodárske zariadenia - Farmy**
- **INSPIRE PD 46,01 Biogeografické regióny (národný dataset)**
- **INSPIRE - Štatistické jednotky**
- **INSPIRE - Geografické systémy sietí**
- **INSPIRE - Verejné a štátne služby - Centrálny register poskytovateľov sociálnych služieb**
- **INSPIRE - Zdroje energie**

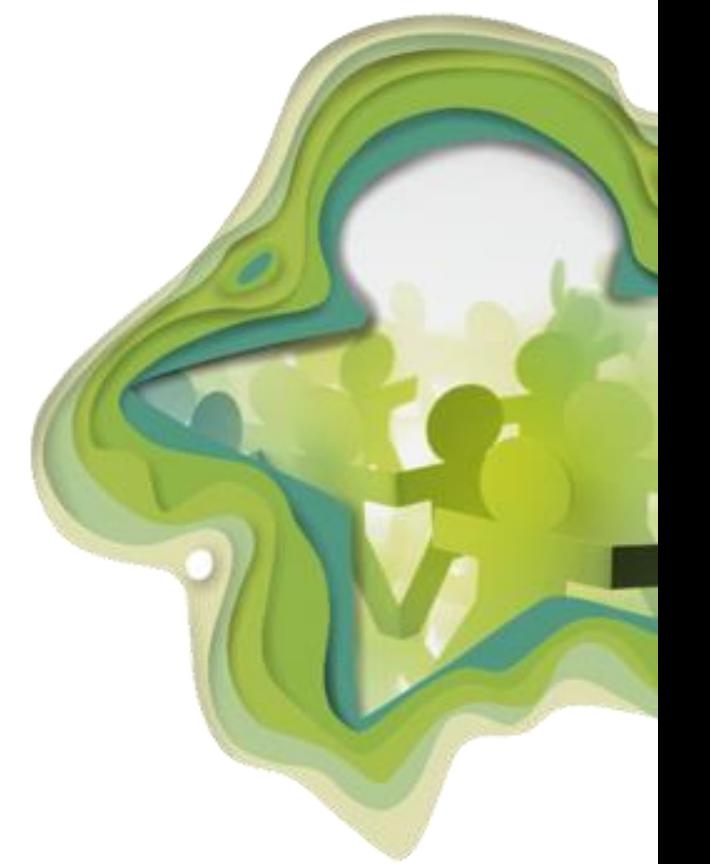

# Príklady SDS služieb

#### VÚVH

#### <https://sluzby.vuvh.sk/arcgis/rest/>

Operácie rest rozhraní ako napr:

- Export Map
- Identify
- QueryDomains
- QueryLegends
- Find
- Return Updates
- Generate KML

Integrovaný monitoring zdrojov znečistenia - SOAP

• http://bodove-zdroje.vuvh.sk/IMZZ-[WebServicePG/MonitorovacieObjekty?wsdl](http://bodove-zdroje.vuvh.sk/IMZZ-WebServicePG/MonitorovacieObjekty?wsdl)

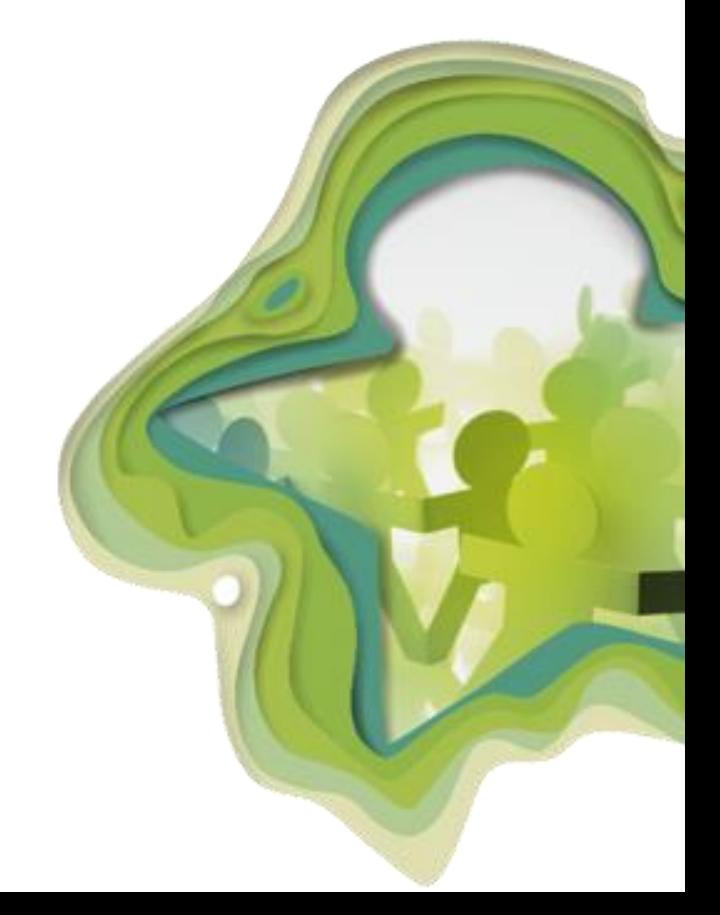

### Príklady OGC API Features

http://46.229.225.194/geoserver/ogc/featur  $es$ </u>

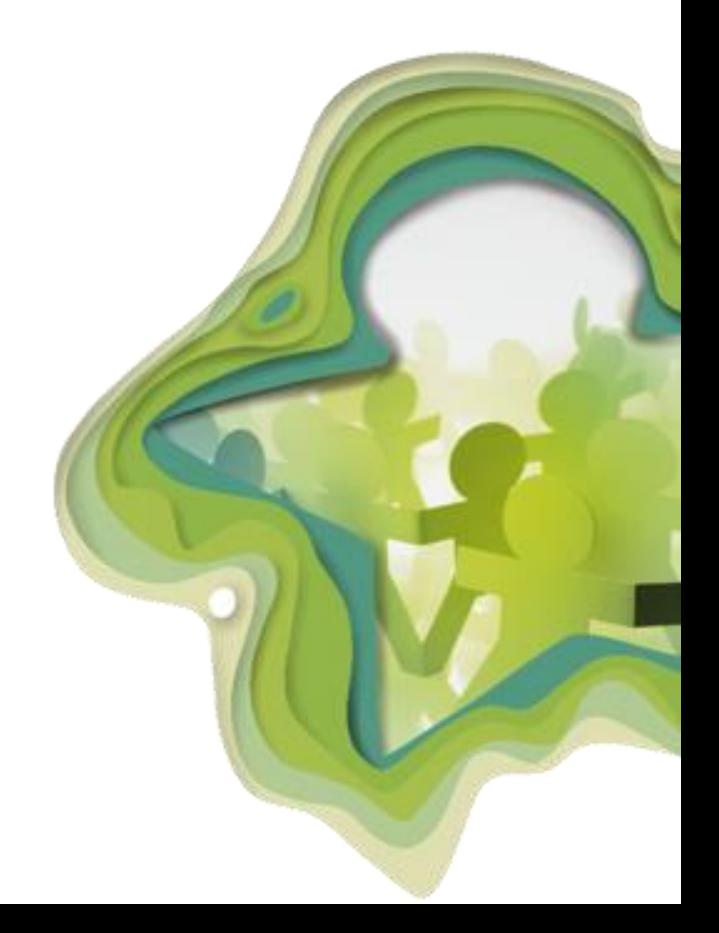